## **Workday Lynn Training Videos**

After September 10, 2022, Workday modified the Home Page and Search functionalities. These videos have not been updated to reflect the new landing page.

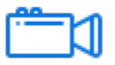

#### Employee Training Videos

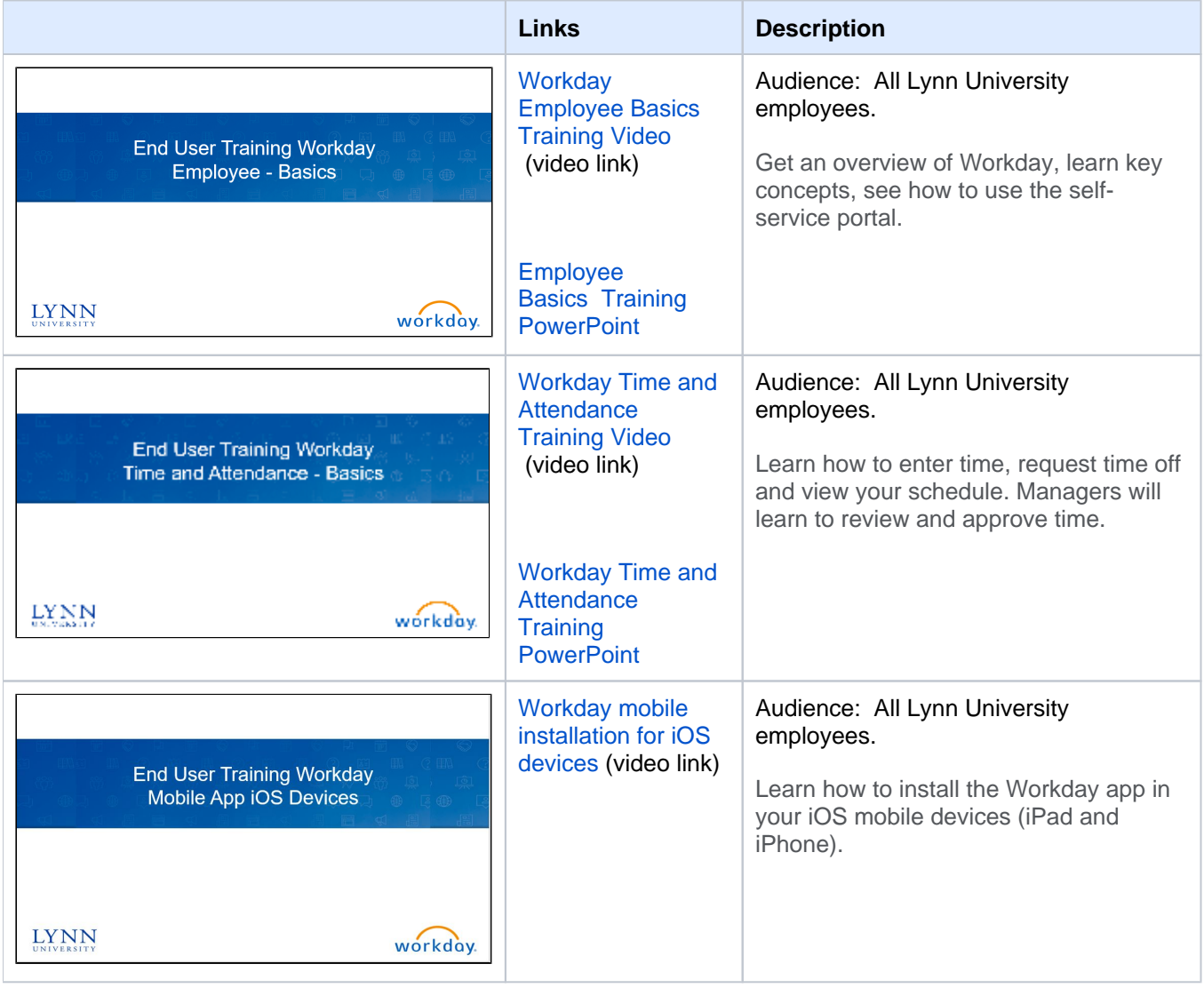

#### Faculty Training Videos

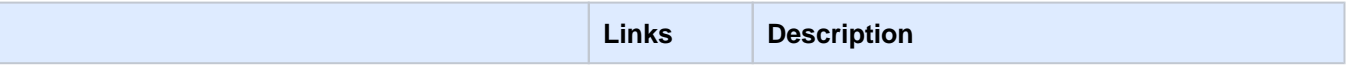

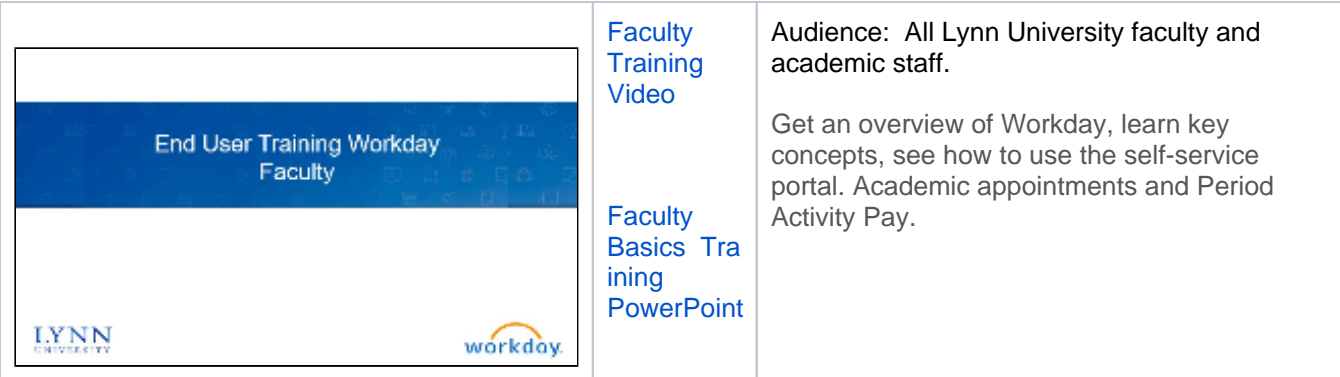

# Manager Training Videos

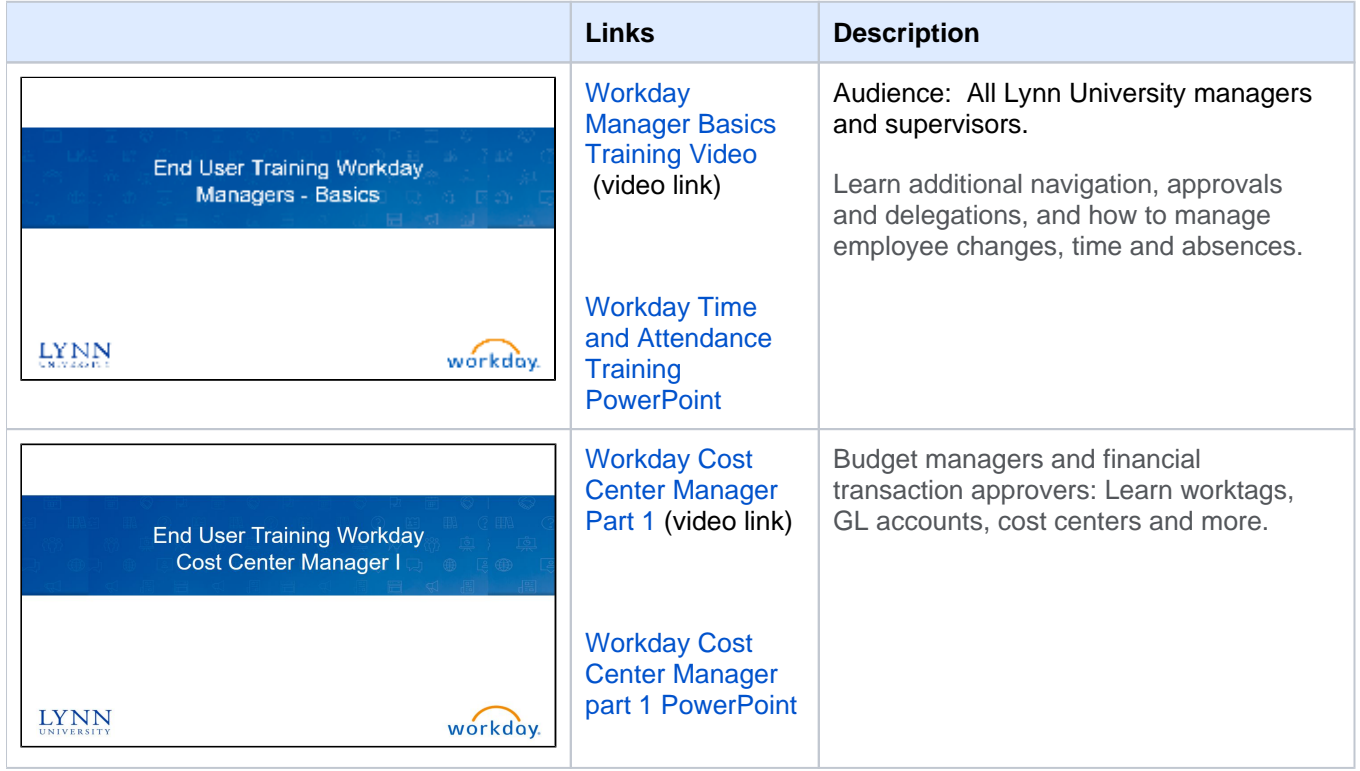

### Finance and Procurement Videos

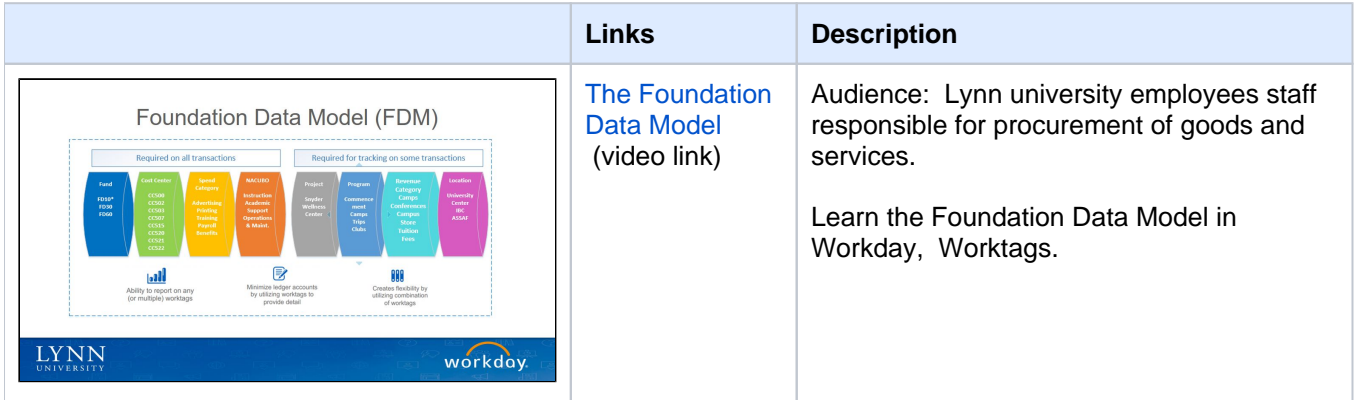

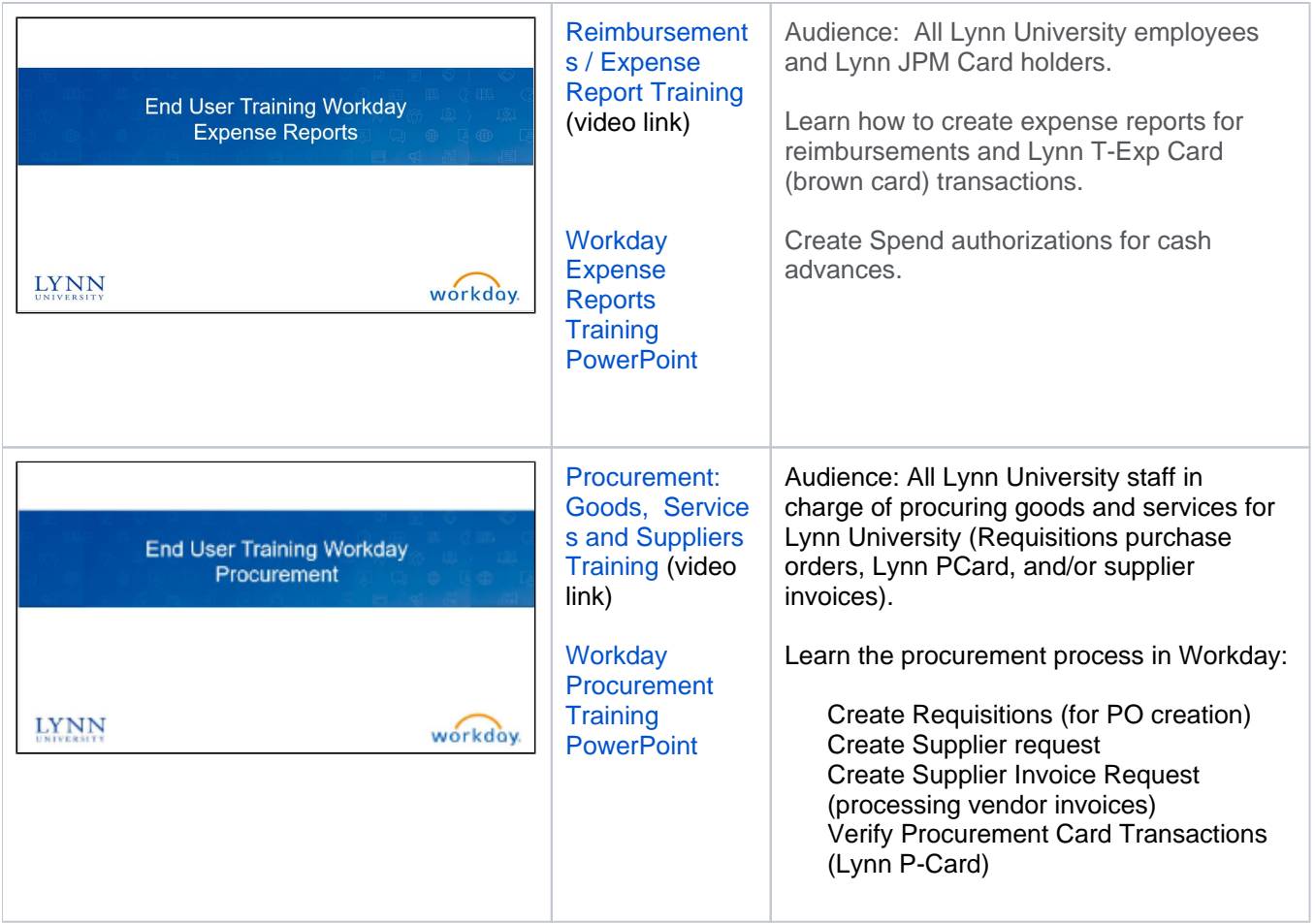